3E9FA9969EF16D0661766E0EA8BD6B Владелец: Чанкаев Мурат Хасанович Действителен: с 28.04.2023 до 21.07.2024

## **ИНИСТЕРСТВО НАУКИ И ВЫСШЕГО ОБРАЗОВАНИЯ РОССИЙСКОЙ ФЕДЕРАЦИИ**

## **ФЕДЕРАЛЬНОЕ ГОСУДАРСТВЕННОЕ БЮДЖЕТНОЕ ОБРАЗОВАТЕЛЬНОЕ УЧРЕЖДЕНИЕ ВЫСШЕГО ОБРАЗОВАНИЯ**

## **«КАРАЧАЕВО-ЧЕРКЕССКИЙ ГОСУДАРСТВЕННЫЙ УНИВЕРСИТЕТ ИМЕНИ У.Д. АЛИЕВА»**

Физико-математический факультет

*Кафедра информатики и вычислительной математики*

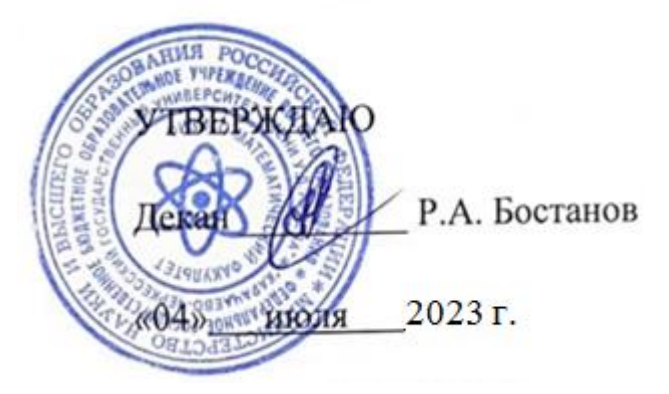

# **РАБОЧАЯ ПРОГРАММА ДИСЦИПЛИНЫ(модуля)** *Объектно-ориентированное программирование*

Направление подготовки

*09.03.01 Информатика и вычислительная техника*

*(шифр, название направления)*

Направленность (профиль) подготовки *Системы автоматизированного проектирования*

Квалификация выпускника

*бакалавр*

Форма обучения *Очная Год начала подготовки 2020*

Карачаевск, 2023

Составитель: старший преподаватель кафедры ИВМ Джаубаева З.К.

(2)nn2

Рабочая программа дисциплины составлена в соответствии с Федеральным государственным образовательным стандартом высшего образования по направлению подготовки 09.03.01. Информатика и вычислительная техника, утвержденным приказом Министерства образования и науки Российской Федерации от 19.09.2017 №929 с изменениями и дополнениями от 26.11.2020г., №1456, 08.02.2021 г., №83, основной профессиональной образовательной программой высшего образования по направлению подготовки 09.03.01. Информатика и вычислительная техника, направленность(профиль); Системы автоматизированного проектирования, локальными актами КЧГУ.

Рабочая программа рассмотрена и утверждена на заседании кафедры информатики и вычислительной математики на 2023-2024 уч. год.

Протокол № 11 от 03.07.2023 г

Заведующий кафедрой к. ф.-м. н., доц. Шунгаров Х.Д.

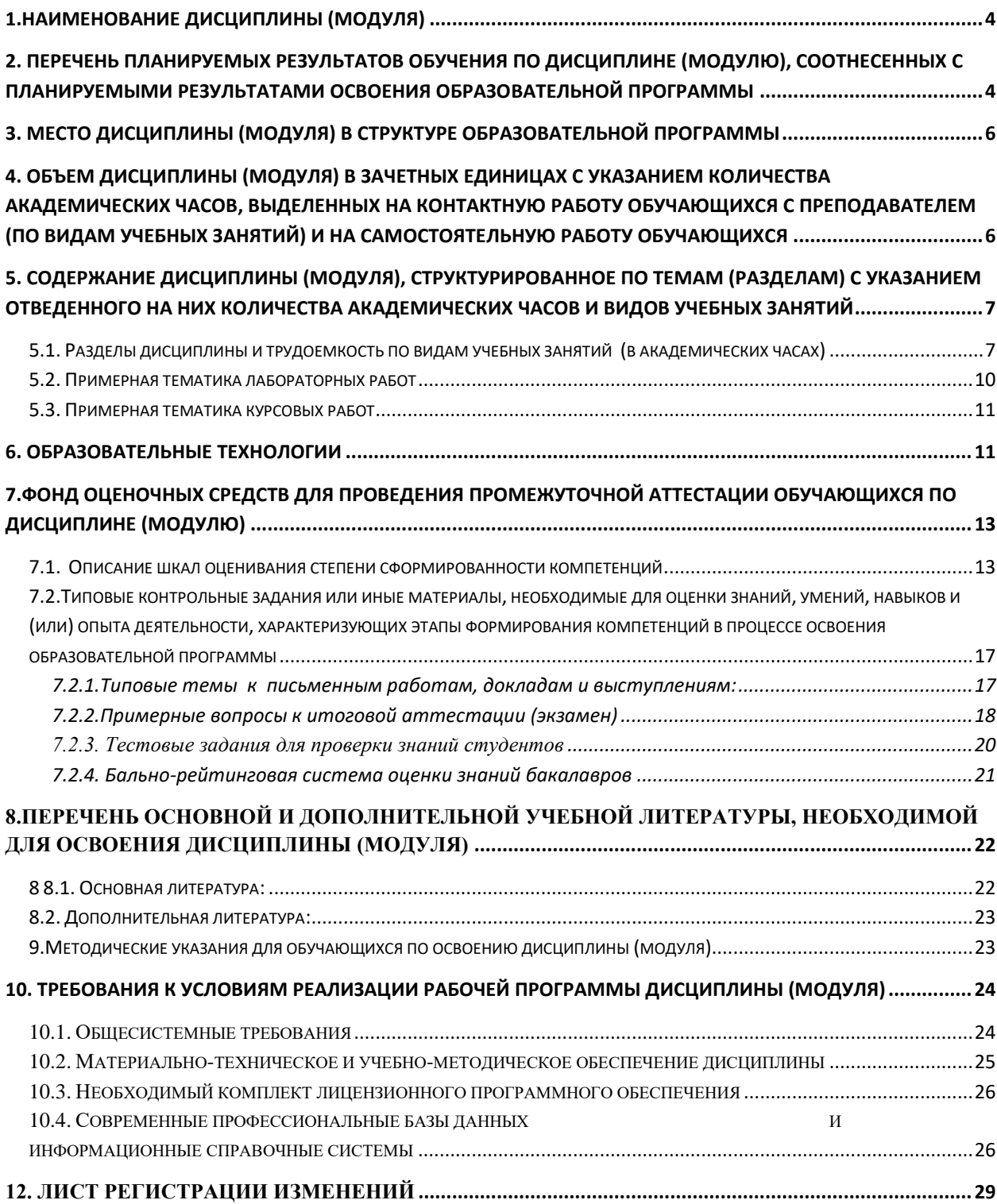

## **СОДЕРЖАНИЕ**

#### <span id="page-3-0"></span>1. Наименование дисциплины (модуля)

#### Объектно-ориентированное программирование

Целями изучения дисциплины являются:

развитие логического и алгоритмического мышления; теоретическое практическое освоение основ алгоритмизации и программирования, освоение основных базовых структур, применяемых при составлении программ в решении задач различного типа Исследование, разработка, внедрение и сопровождение информационных технологий и систем.

Изучение научно-технической и информации, отечественного и зарубежного опыта по тематике исследования.

Моделирование процессов и объектов на базе стандартных пакетов автоматизированного проектирования и исследований.

#### Для достижения целей ставятся задачи:

Использование современных информационно-коммуникационные технологии, в том числе специализированного программного обеспечения для решения задач проектирования и проведения расчетов;

Сбор и анализ исходных данных для проектирования;

усвоение основных методов программирования на одном из языков программирования; выработка умения самостоятельно программировать.

Цели и задачи дисциплины определены в соответствии с требованиями Федерального государственного образовательного стандарта высшего образования по направлению подготовки 09.03.01 Информатика и вычислительная техника (квалификация – бакалавр).

### <span id="page-3-1"></span>2. Перечень планируемых результатов обучения по дисциплине (модулю), соотнесенных с планируемыми результатами освоения образовательной программы

В результате освоения ОПОП бакалавра, обучающийся должен овладеть следующими результатами обучения по дисциплине (модулю):

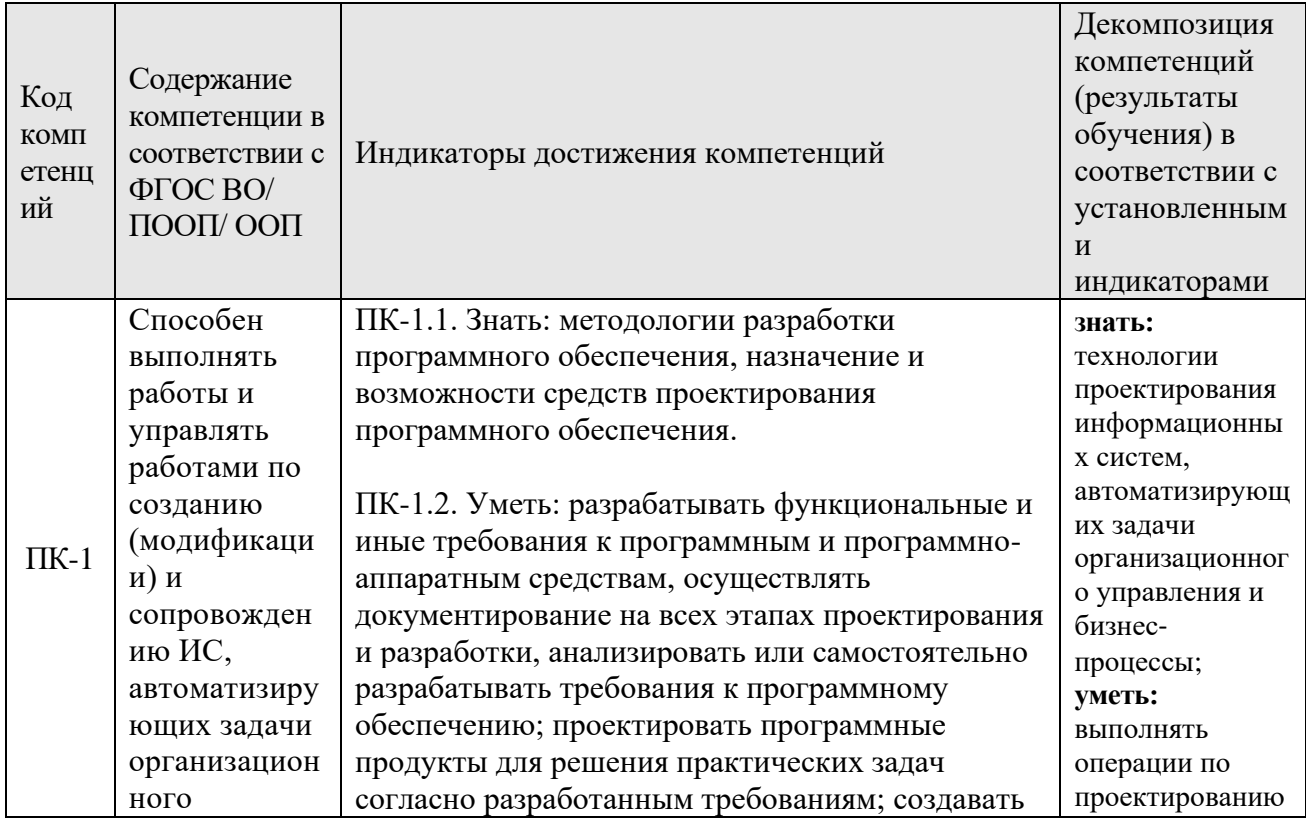

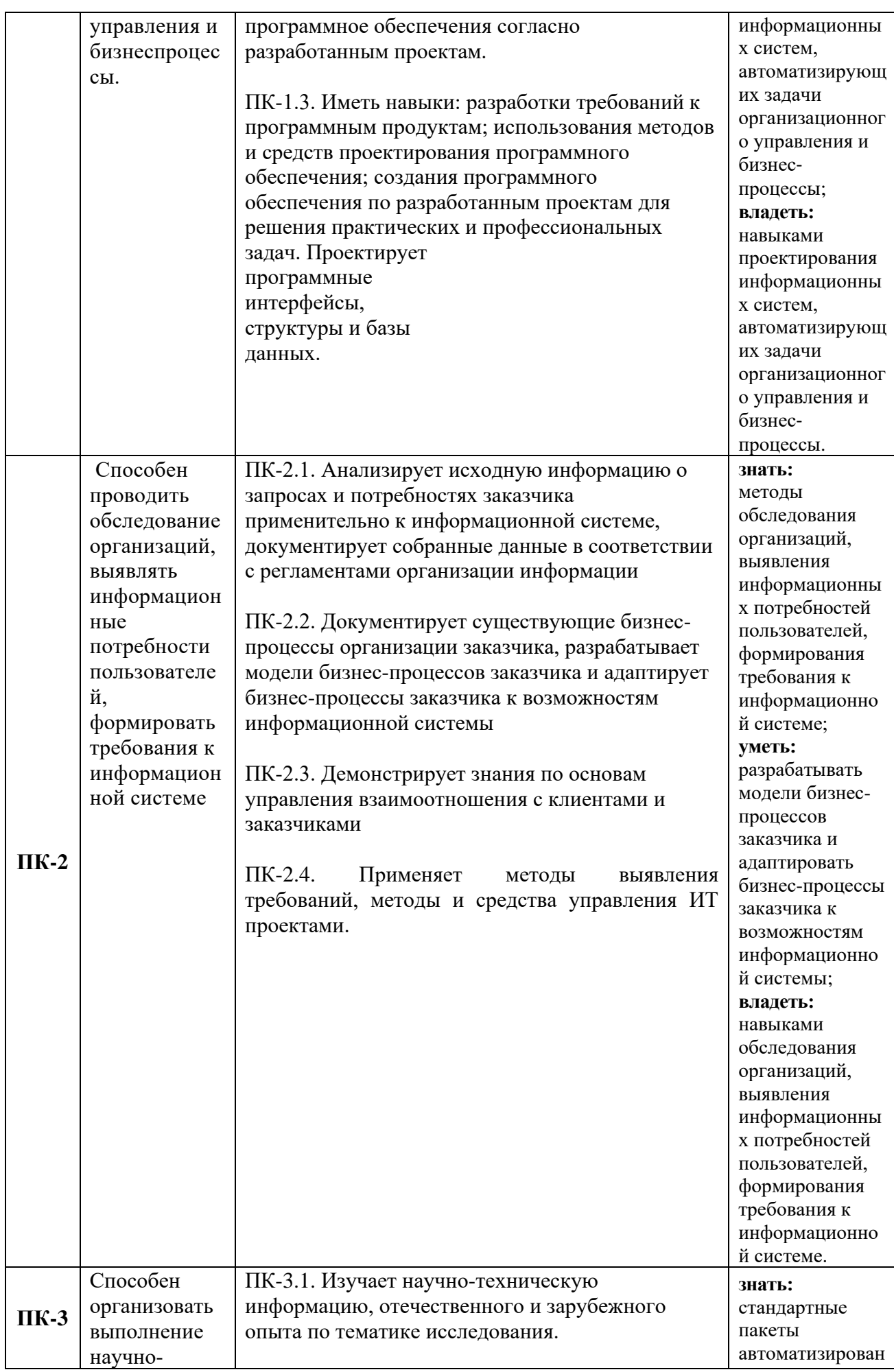

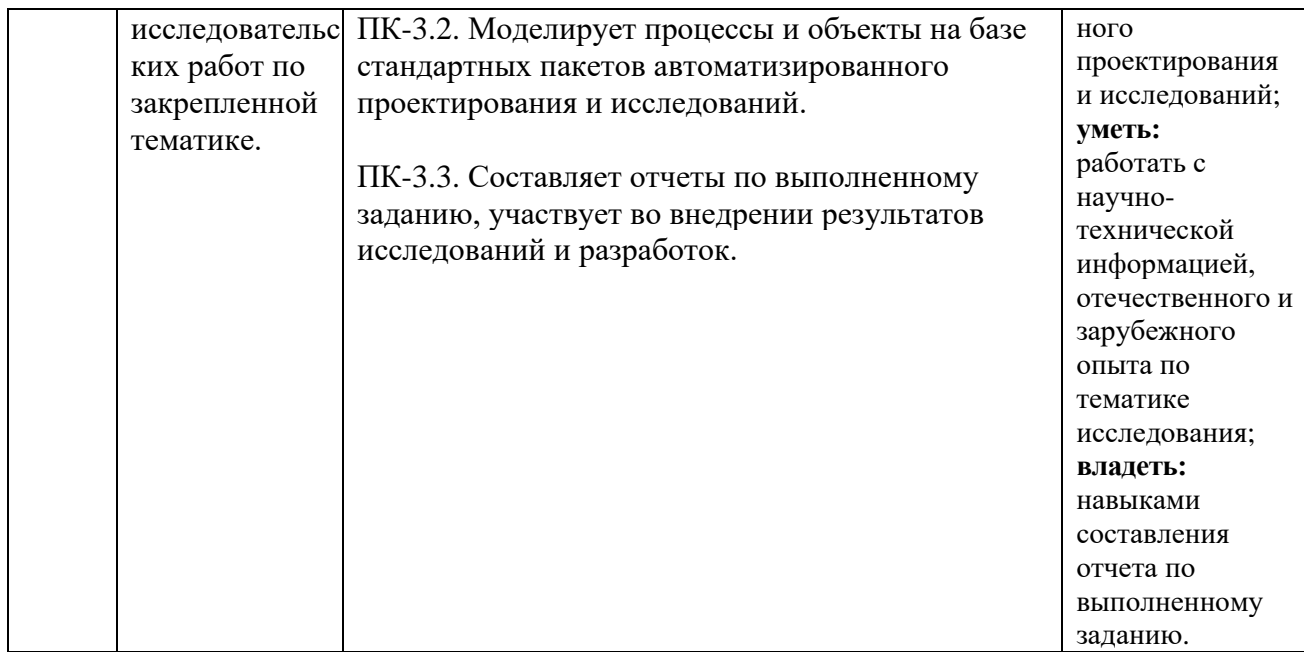

#### <span id="page-5-0"></span>**3. Место дисциплины (модуля) в структуре образовательной программы**

Данная дисциплина (модуль) относится к Блоку 1 и реализуется в рамках вариативной части Б1.

Дисциплина (модуль) изучается на 3 курсе (ах) в 6 семестре (ах).

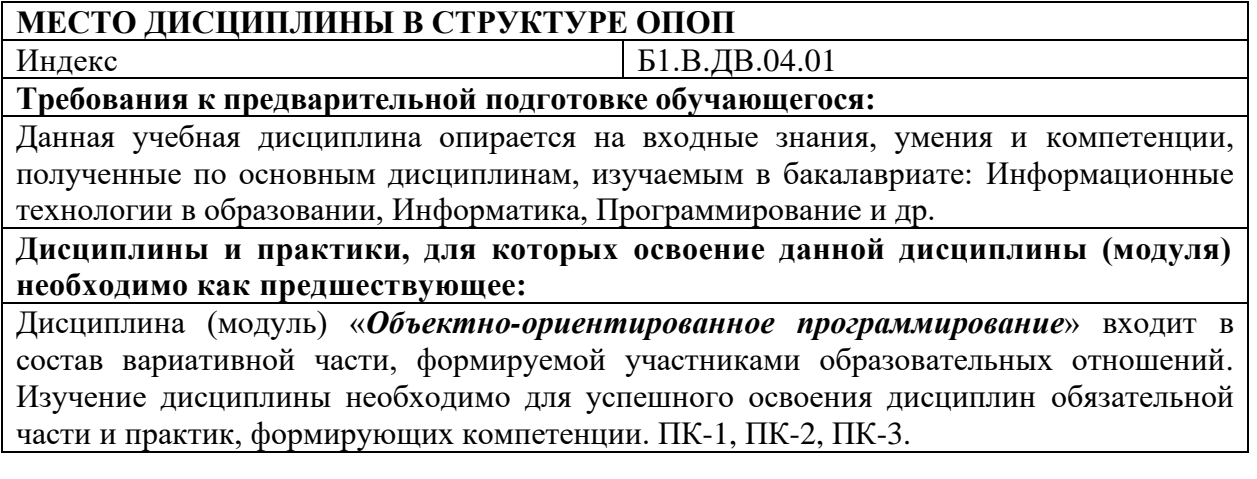

<span id="page-5-1"></span>**4. Объем дисциплины (модуля) в зачетных единицах с указанием количества академических часов, выделенных на контактную работу обучающихся с преподавателем (по видам учебных занятий) и на самостоятельную работу обучающихся** 

Общая трудоемкость (объем) дисциплины (модуля) составляет\_\_\_5\_\_\_ЗЕТ, \_\_180\_\_академических часов.

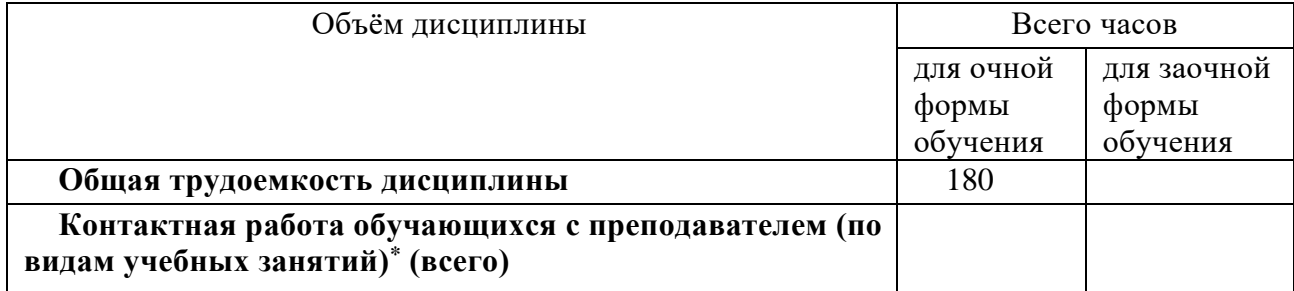

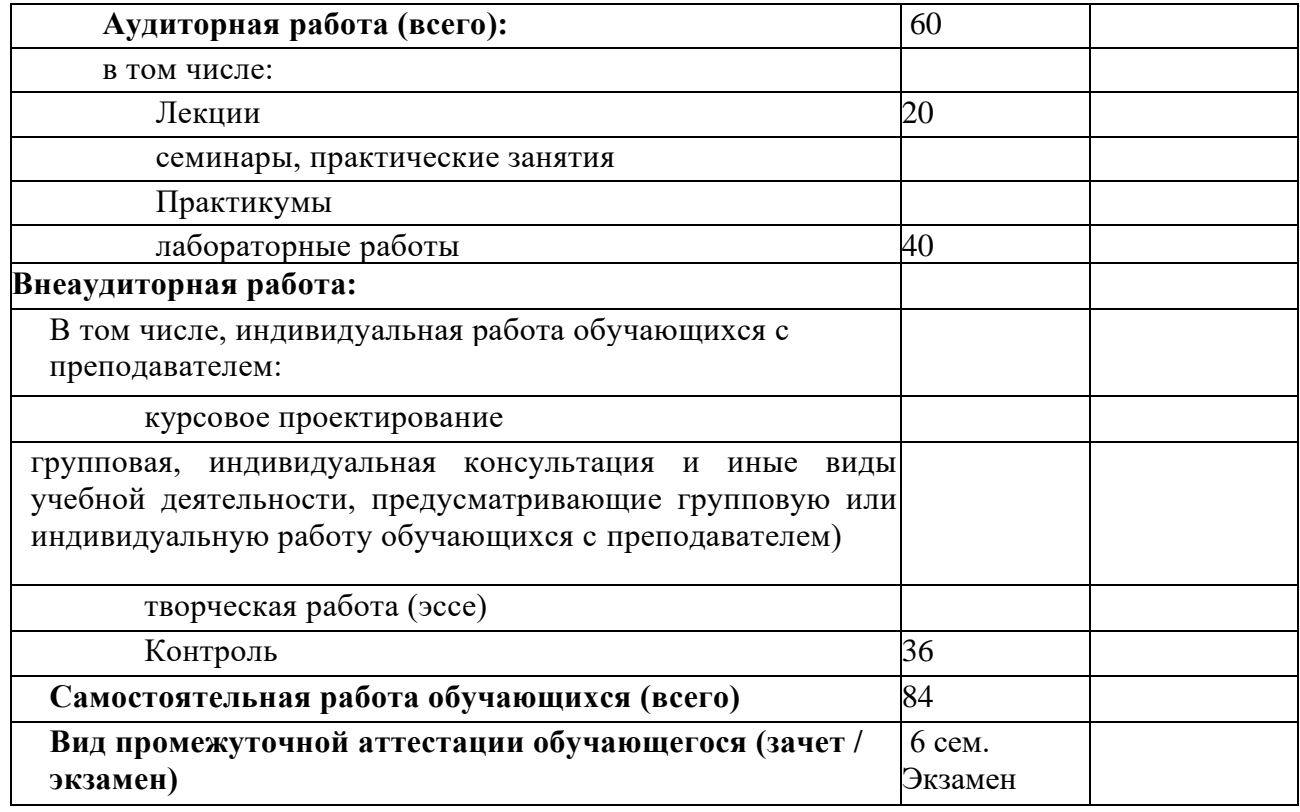

### <span id="page-6-0"></span>5. Содержание дисциплины (модуля), структурированное по темам (разделам) с указанием отведенного на них количества академических часов и видов учебных занятий

### <span id="page-6-1"></span>5.1. Разделы дисциплины и трудоемкость по видам учебных занятий (в академических часах)

## ДЛЯ ОЧНОЙ ФОРМЫ

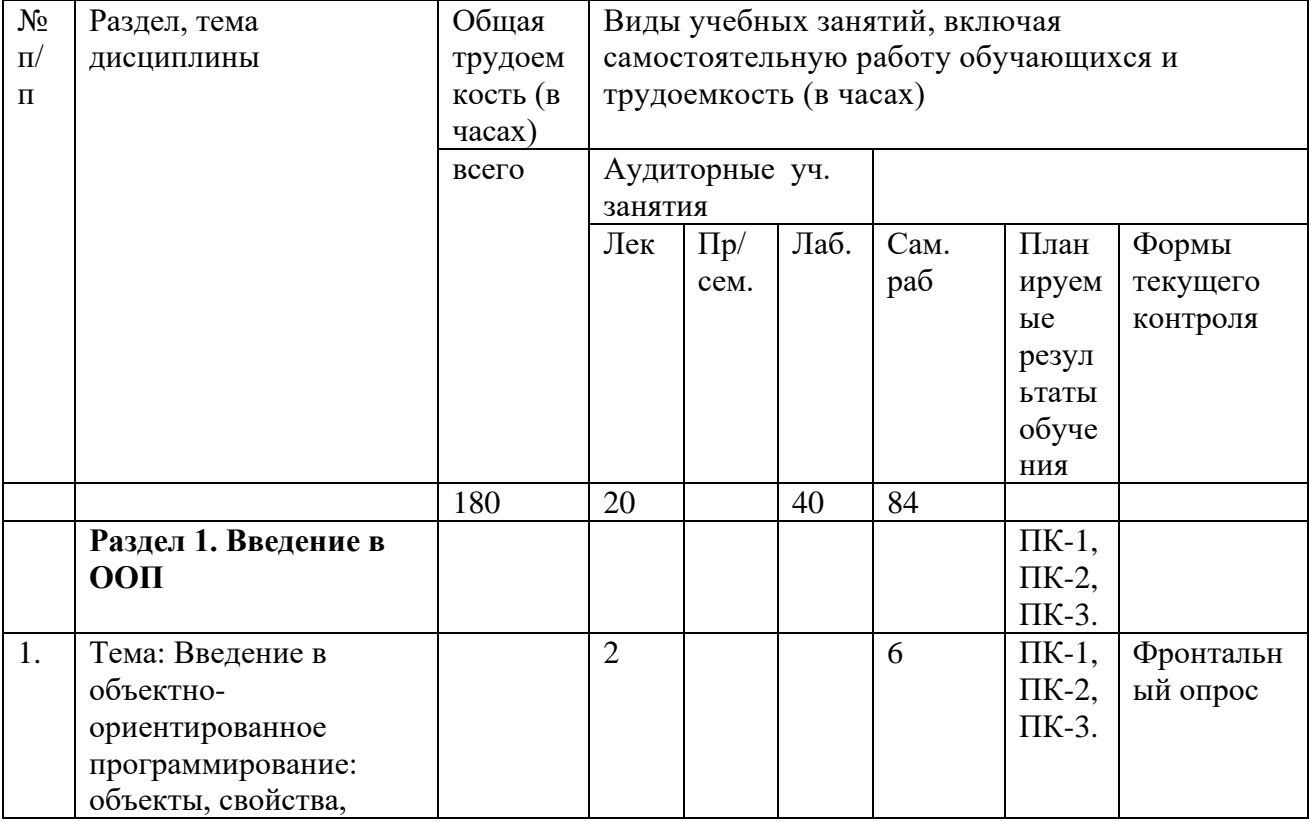

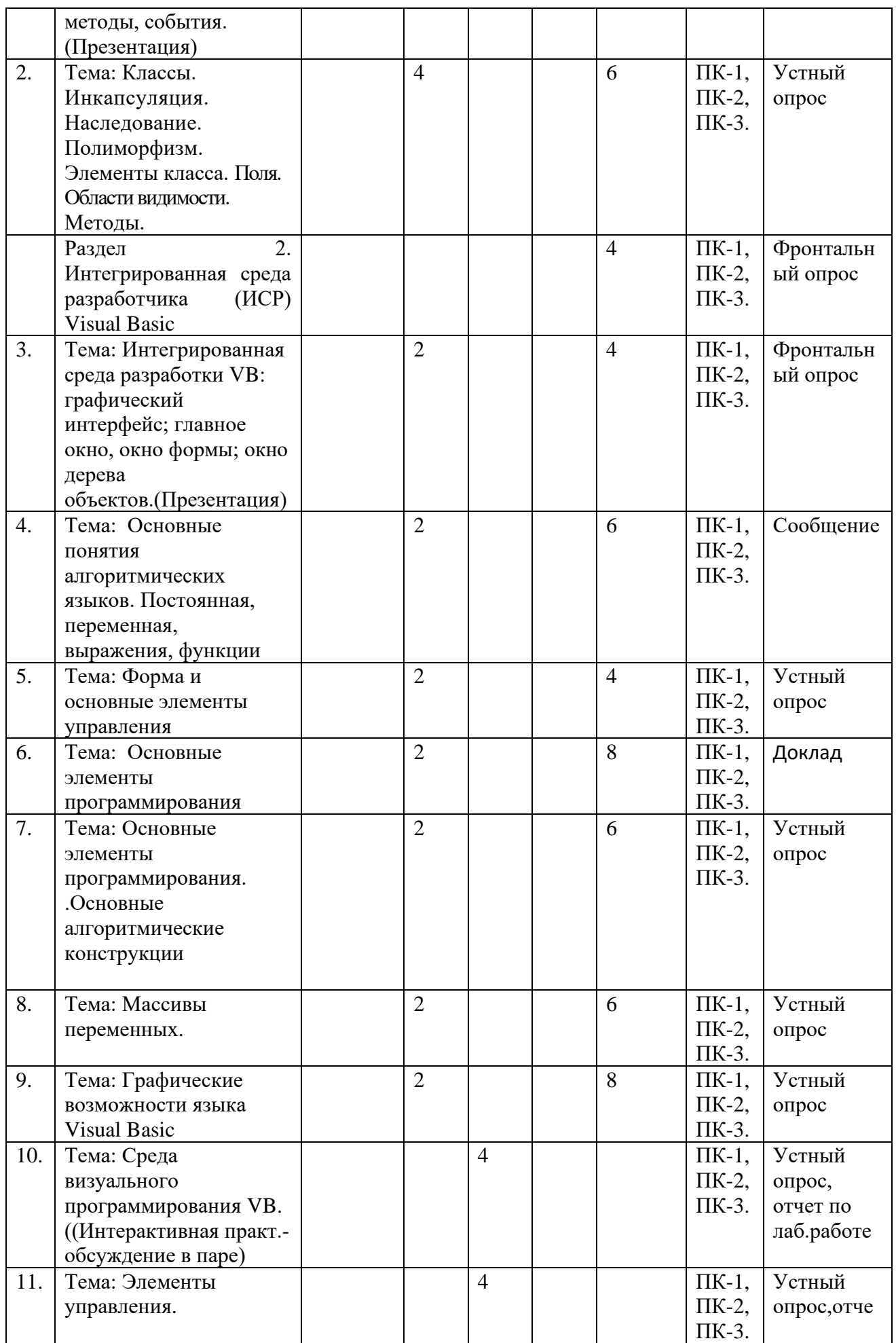

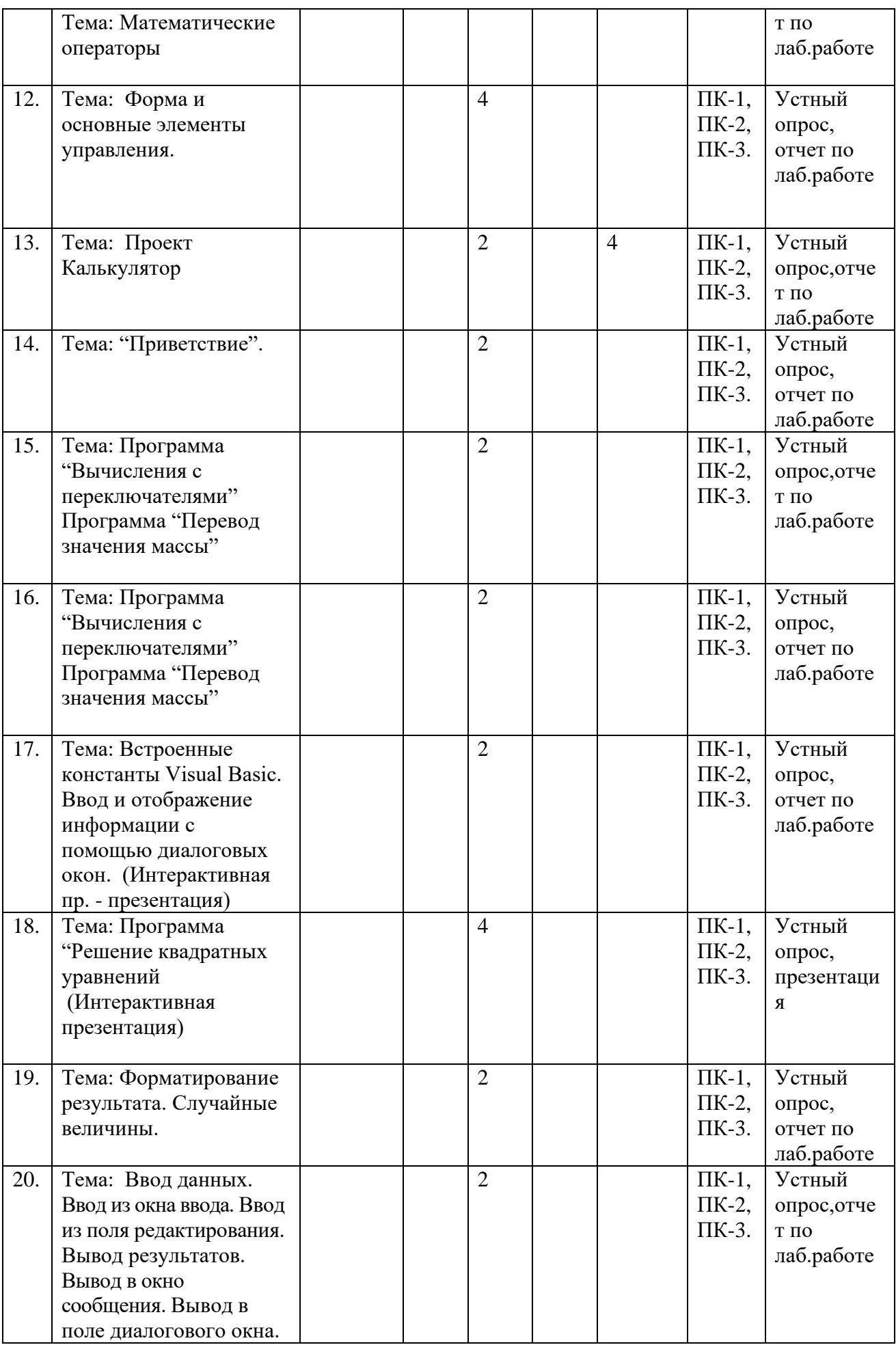

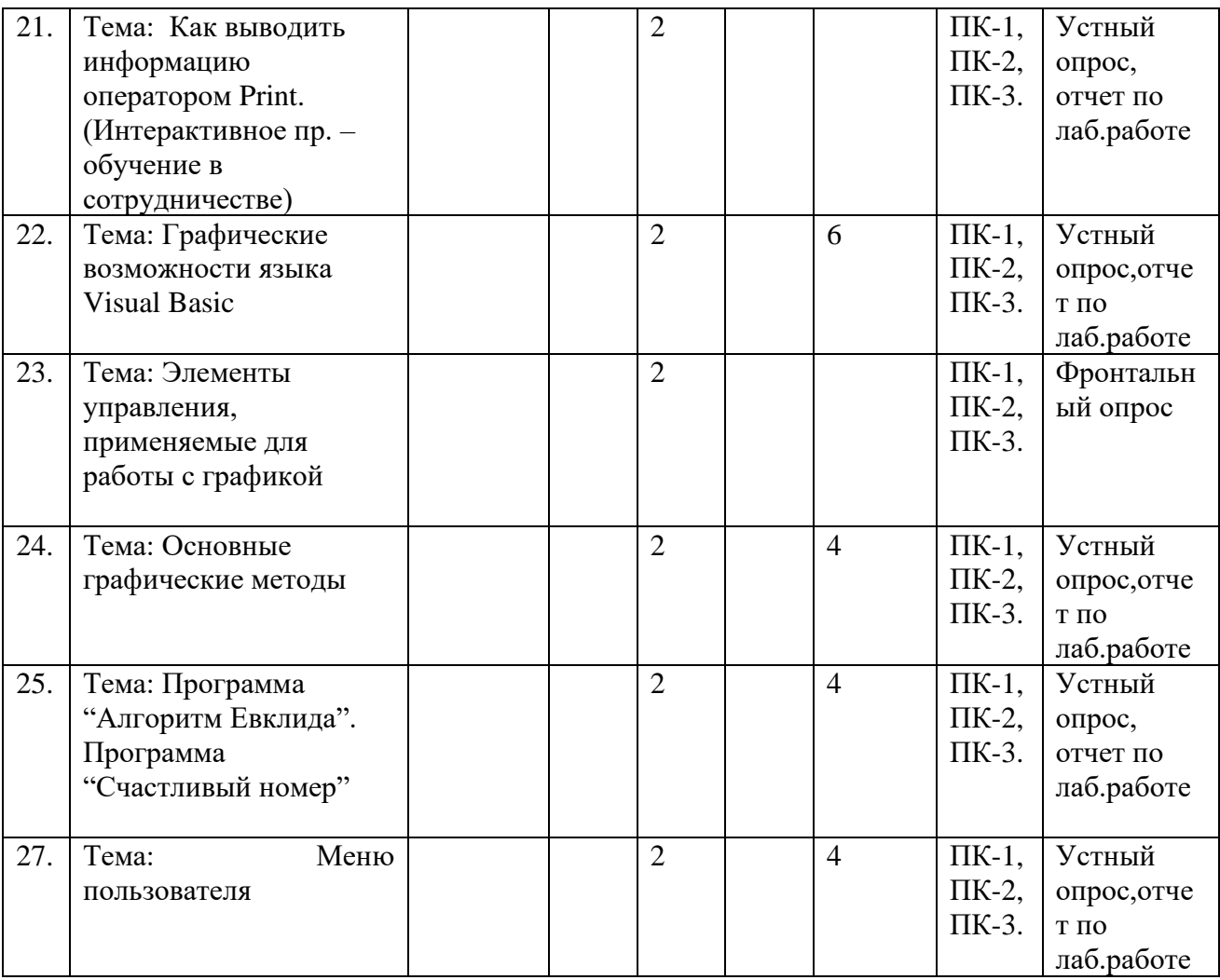

### <span id="page-9-0"></span>*5.2. Примерная тематика лабораторных работ*

Тема: Среда визуального программирования VB.

Тема: Элементы управления.

Тема: Математические операторы

Тема: Форма и основные элементы управления.

Тема: Проект Калькулятор

Тема: "Приветствие".

Тема: Программа "Вычисления с переключателями" Программа "Перевод значения массы"

Тема: Программа "Вычисления с переключателями" Программа "Перевод значения массы"

Тема: Встроенные константы Visual Basic. Ввод и отображение информации с помощью диалоговых окон.

Тема: Программа "Решение квадратных уравнений

Тема: Форматирование результата. Случайные величины.

Тема: Ввод данных. Ввод из окна ввода. Ввод из поля редактирования. Вывод результатов.

Вывод в окно сообщения. Вывод в поле диалогового окна.

Тема: Как выводить информацию оператором Print.

Тема: Графические возможности языка Visual Basic

Тема: Элементы управления, применяемые для работы с графикой

Тема: Основные графические методы

Тема: Программа "Алгоритм Евклида". Программа "Счастливый номер"

Тема: Меню пользователя

#### <span id="page-10-0"></span>*5.3. Примерная тематика курсовых работ*

Учебным планом не предусмотрены

#### <span id="page-10-1"></span>**6. Образовательные технологии**

При проведении учебных занятий по дисциплине используются традиционные и инновационные, в том числе информационные образовательные технологии, включая при необходимости применение активных и интерактивных методов обучения.

Традиционные образовательные технологии реализуются, преимущественно, в процессе лекционных и практических (семинарских, лабораторных) занятий. Инновационные образовательные технологии используются в процессе аудиторных занятий и самостоятельной работы студентов в виде применения активных и интерактивных методов обучения.

Информационные образовательные технологии реализуются в процессе использования электронно-библиотечных систем, электронных образовательных ресурсов и элементов электронного обучения в электронной информационно-образовательной среде для активизации учебного процесса и самостоятельной работы студентов.

Развитие у обучающихся навыков командной работы, межличностной коммуникации, принятия решений и лидерских качеств при проведении учебных занятий.

Практические (семинарские занятия относятся к интерактивным методам обучения и обладают значительными преимуществами по сравнению с традиционными методами обучения, главным недостатком которых является известная изначальная пассивность субъекта и объекта обучения.

Практические занятия могут проводиться в форме групповой дискуссии, «мозговой атаки», разборка кейсов, решения практических задач и др. Прежде, чем дать группе информацию, важно подготовить участников, активизировать их ментальные процессы, включить их внимание, развивать кооперацию и сотрудничество при принятии решений.

Методические рекомендации по проведению различных видов практических (семинарских) занятий.

#### **1.Обсуждение в группах**

Групповое обсуждение какого-либо вопроса направлено на нахождении истины или достижение лучшего взаимопонимания, Групповые обсуждения способствуют лучшему усвоению изучаемого материала.

На первом этапе группового обсуждения перед обучающимися ставится проблема, выделяется определенное время, в течение которого обучающиеся должны подготовить аргументированный развернутый ответ.

Преподаватель может устанавливать определенные правила проведения группового обсуждения:

-задавать определенные рамки обсуждения (например, указать не менее 5…. 10 ошибок);

-ввести алгоритм выработки общего мнения (решения);

-назначить модератора (ведущего), руководящего ходом группового обсуждения.

На втором этапе группового обсуждения вырабатывается групповое решение совместно с преподавателем (арбитром).

#### **2.Публичная презентация проекта**

Презентация – самый эффективный способ донесения важной информации как в разговоре «один на один», так и при публичных выступлениях. Слайд-презентации с использованием мультимедийного оборудования позволяют эффективно и наглядно представить содержание изучаемого материала, выделить и проиллюстрировать сообщение, которое несет поучительную информацию, показать ее ключевые содержательные пункты. Использование интерактивных элементов позволяет усилить эффективность публичных выступлений.

#### **3.Дискуссия**

Как интерактивный метод обучения означает исследование или разбор. Образовательной дискуссией называется целенаправленное, коллективное обсуждение конкретной проблемы (ситуации), сопровождающейся обменом идеями, опытом, суждениями, мнениями в составе группы обучающихся.

Как правило, дискуссия обычно проходит три стадии: ориентация, оценка и консолидация. Последовательное рассмотрение каждой стадии позволяет выделить следующие их особенности.

Стадия ориентации предполагает адаптацию участников дискуссии к самой проблеме, друг другу, что позволяет сформулировать проблему, цели дискуссии; установить правила, регламент дискуссии.

В стадии оценки происходит выступление участников дискуссии, их ответы на возникающие вопросы, сбор максимального объема идей (знаний), предложений, пресечение преподавателем (арбитром) личных амбиций отклонений от темы дискуссии.

Стадия консолидации заключается в анализе результатов дискуссии, согласовании мнений и позиций, совместном формулировании решений и их принятии.

В зависимости от целей и задач занятия, возможно, использовать следующие виды дискуссий: классические дебаты, экспресс-дискуссия, текстовая дискуссия, проблемная дискуссия, ролевая (ситуационная) дискуссия.

## <span id="page-12-0"></span>7. Фонд оценочных средств для проведения промежуточной аттестации обучающихся по дисциплине (модулю)

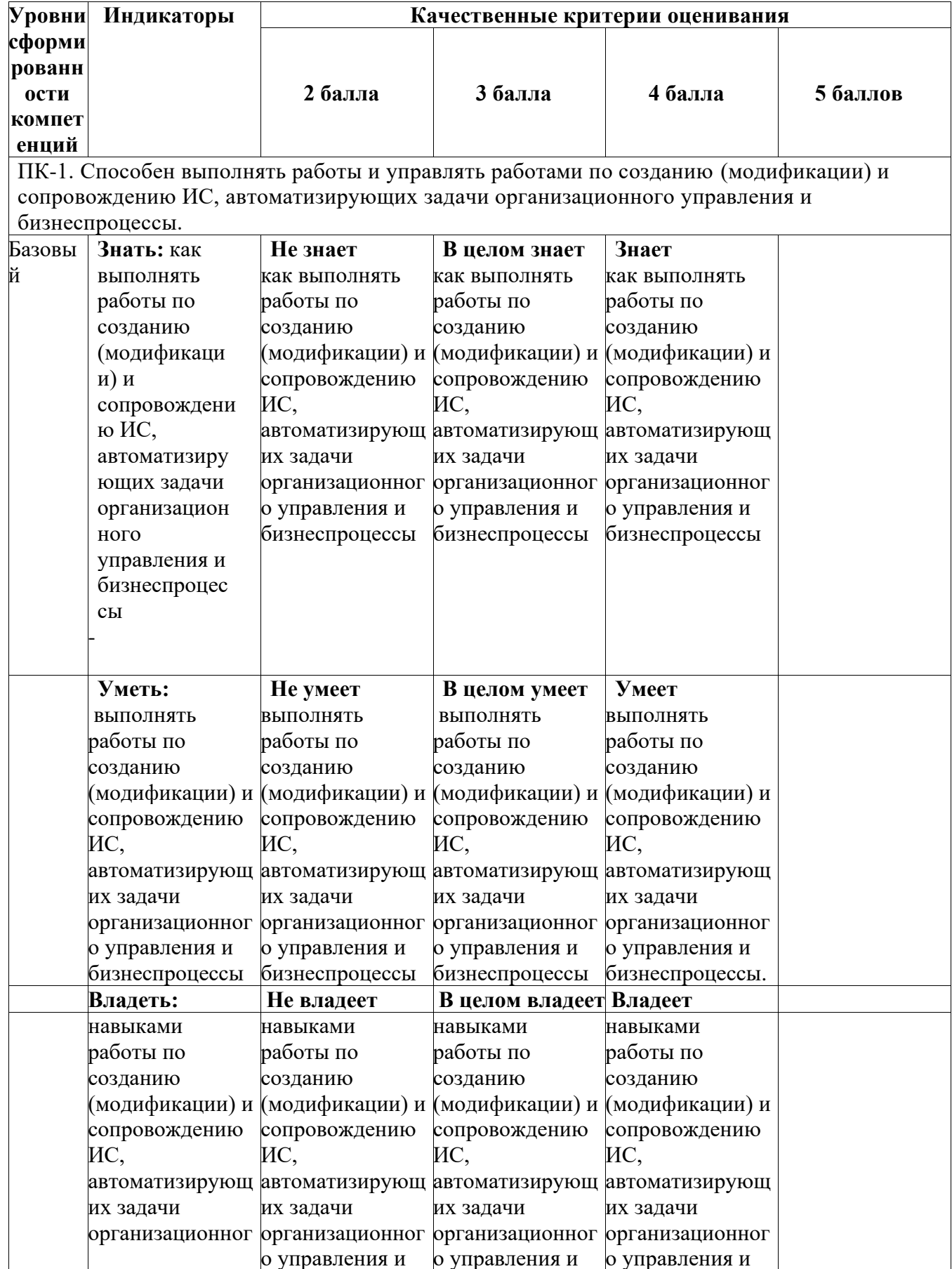

## <span id="page-12-1"></span>7.1. Описание шкал оценивания степени сформированности компетенций

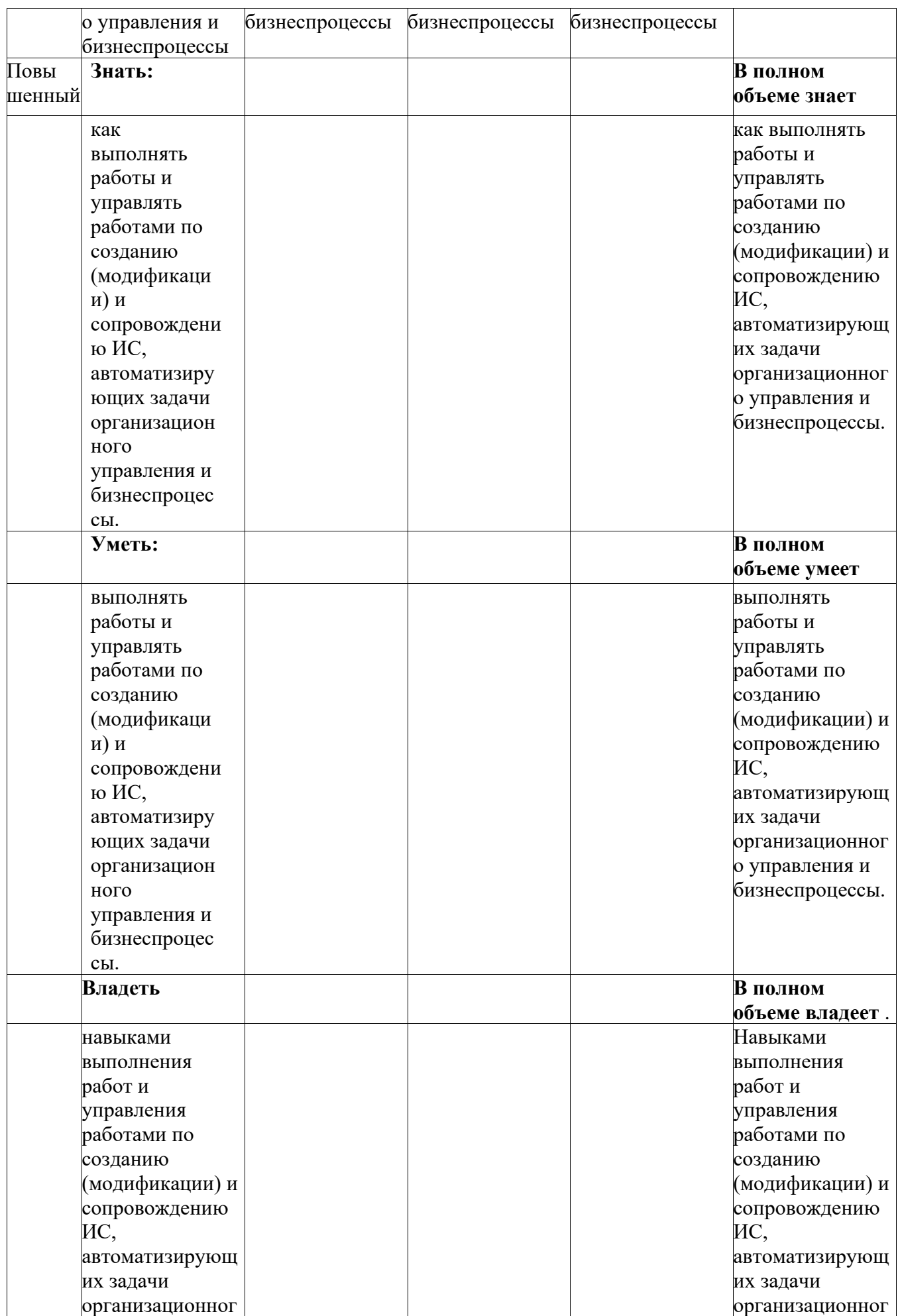

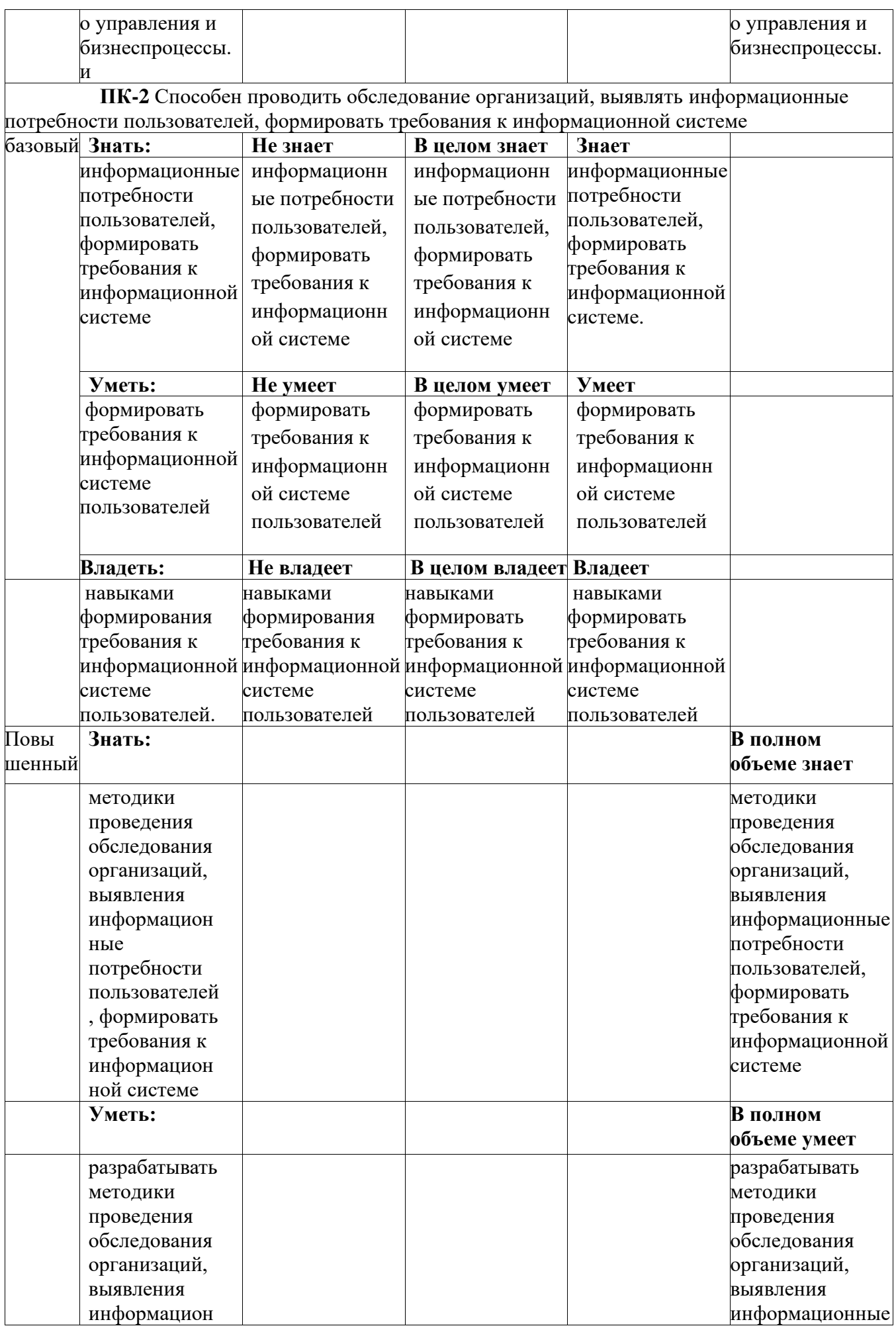

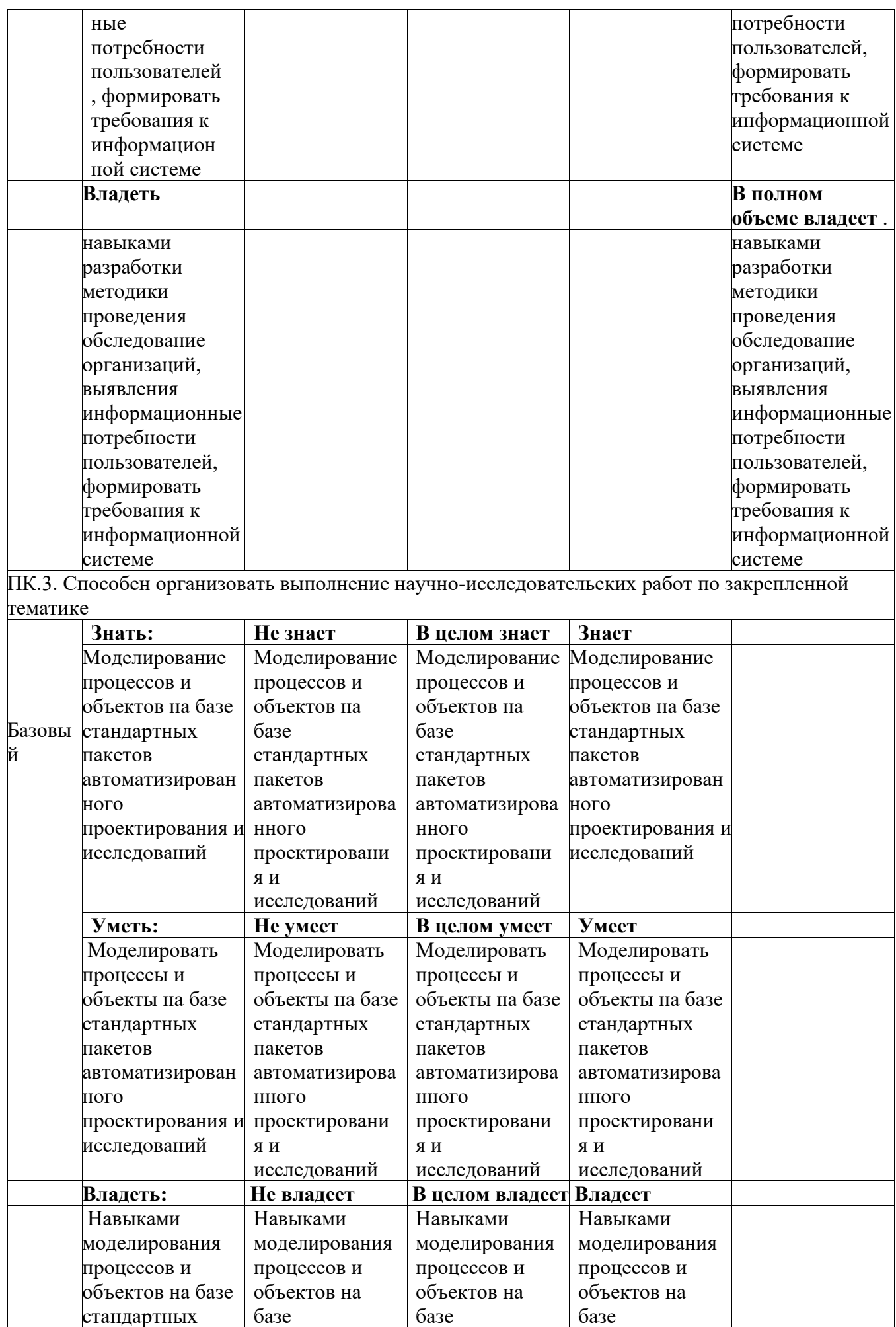

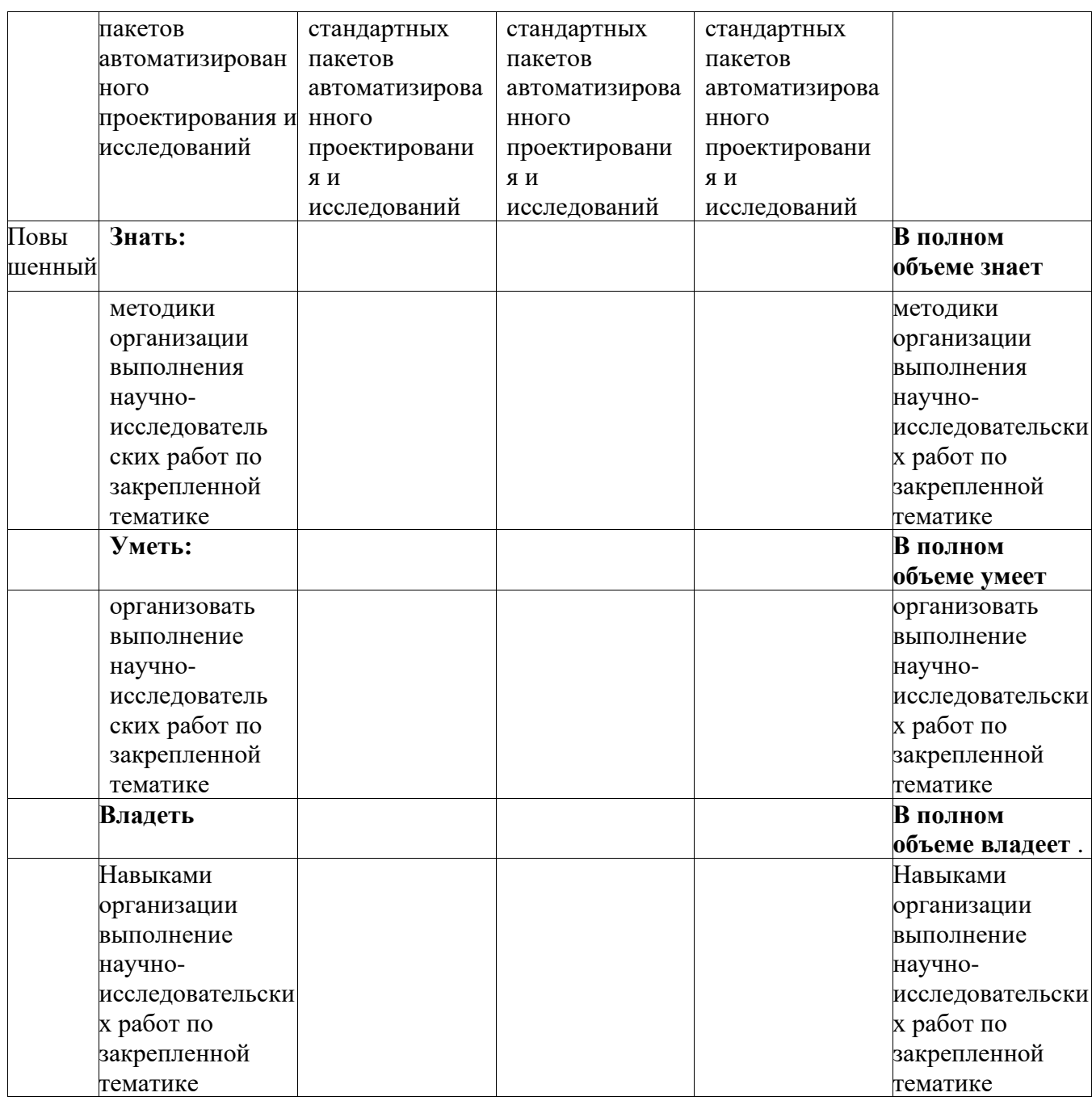

<span id="page-16-0"></span>*7.2.Типовые контрольные задания или иные материалы, необходимые для оценки знаний, умений, навыков и (или) опыта деятельности, характеризующих этапы формирования компетенций в процессе освоения образовательной программы*

#### <span id="page-16-1"></span>**7.2.1.Типовые темы к письменным работам, докладам и выступлениям:**

*ТЕМЫ ДЛЯ САМОСТОЯТЕЛЬНОГО ИЗУЧЕНИЯ СТУДЕНТАМИ*

Введение в высокоуровневые методы программирования.

Файлы. Объявление файла. Вывод в файл. Ввод в файл.

Объектно-ориентированное программирование.

Другие объектно-ориентированные языки программирования.

Мультимедиа возможности VB

*ТЕМАТИКА РЕФЕРАТОВ*

Библиотеки объектов.

Интерфейсные объекты: управляющие элементы, окна, диалоги.

17

События и сообщения.

- Механизмы передачи и обработки сообщений в объектно-ориентированных средах. Конструирование программ на основе иерархии объектов.
- Процедуры и функции.
- Микро и макро объектно-ориентированное программирование в Delphi.

Отметка «отлично» за письменную работу, реферат, сообщение ставится, если изложенный в докладе материал:

- отличается глубиной и содержательностью, соответствует заявленной теме;
- четко структурирован, с выделением основных моментов;
- доклад сделан кратко, четко, с выделением основных данных;
- на вопросы по теме доклада получены полные исчерпывающие ответы.

Отметка «хорошо» ставится, если изложенный в докладе материал:

- характеризуется достаточным содержательным уровнем, но отличается недостаточной структурированностью;

- доклад длинный, не вполне четкий;

на вопросы по теме доклада получены полные исчерпывающие ответы только после наводящих вопросов, или не на все вопросы.

- Отметка «удовлетворительно» ставится, если изложенный в докладе материал:
- не достаточно раскрыт, носит фрагментарный характер, слабо структурирован;
- докладчик слабо ориентируется в излагаемом материале;

на вопросы по теме доклада не были получены ответы или они не были правильными.

Отметка «неудовлетворительно» ставится, если:

- доклад не сделан;
- докладчик не ориентируется в излагаемом материале;

на вопросы по выполненной работе не были получены ответы или они не были правильными.

#### <span id="page-17-0"></span>**7.2.2.Примерные вопросы к итоговой аттестации (экзамен)**

по учебной дисциплине «Объектно-ориентированное программирование»

#### **Определение программирования. Краткая история и классификация языков программирования.**

- 1. История и квалификация языков программирования высокого уровня
- 2. Основные языки программирования
- 3. Основные понятия алгоритмических языков. Постоянная.
- 4. Основные понятия алгоритмических языков. Переменная.
- 5. Основные понятия алгоритмических языков. Алфавит языка программирования.
- 6. Основные понятия алгоритмических языков. Синтаксис.
- 7. Основные понятия алгоритмических языков. Семантика.
- 8. Основные понятия алгоритмических языков. Лексема и грамматика языка.
- 9. Свойства ячеек оперативной памяти
- 10. Определение алгоритма. Исполнитель алгоритма.
- 11. Свойства алгоритмов.
- 12. Способы описания алгоритмов.
- 13. Интегрированная среда проектирования (разработки) Visual Basic
- 14. Сохранение, создание, открытие, закрытие проекта
- 15. Массивы переменных
- 16. Объявление массива фиксированного размера
- 17. Объявление динамического массива
- 18. Понятие массива. Одномерные массивы
- 19. Двумерные массивы
- 20. Оператор выбора Select Case
- 21. Однострочный If
- 22. Многострочный If
- *23.* Конструкция *If... Then*
- 24. Конструкция If... Then... Else
- *25.* Конструкция *Select Case*
- 26. Логические операции
- 27. Цикл
- 28. Оператор Do …. Loop Until
- 29. Оператор Do …. Loop While
- 30. Оператор Do …. Loop
- 31. Оператор Do While …. Loop
- 32. Оператор Do Until …. Loop
- 33. Оператор цикла For
- *34.* Понятие "свойств" в *Visual Basic*
- 35. Пять свойства форм
- 36. Процедуры обработки событий
- *37.* Свойства формы *Top* и *Left*
- 38. Объект Screen
- 39. Функция MsgBox
- 40. Флажок CheckBox
- 41. Переключатель OptionButton
- 42. Полосы прокрутки HScrollBar, VScrollBar
- 43. Список (ListBox)
- 44. ComboBox (вариант "Раскрывающийся список")
- 45. Свойства, события и методы элементов управления ListBox и ComboBox
- 46. Переменные величины. Оператор присваивания
- 47. Функция InputBox
- 48. Метка
- 49. Текстовое поле
- 50. Типы данных. Single и Double
- 51. Числовой тип Currency
- 52. Строковые переменные
- 53. Случайные величины
- 54. Как выводить информацию оператором Print
- 55. Функции, предназначенные для работы со строками. Выделение подстроки.
- 56. Функции, предназначенные для работы со строками. Оператор Mid
- 57. Функции, удаляющие пробелы в символьной строке.
- 58. Функции *Str* и *Val*
- 59. Преобразование строки. Функция *LCase*
- 60. Преобразование строки. Функция *UCase*
- 61. Функции преобразования
- *62. Опция Option Explicit*
- 63. Графика. Задание цвета в режиме проектирования
- 64. Графика. Цвет в Visual Basic
- 65. Рисуем при помощи графических методов.
- 66. Свойства объектов, влияющие на графические методы
- 67. Метод Pset
- 68. Метод Line
- 69. Метод Circle
- 70. Метод Point
- 71. Метод PaintPicture
- 72. Элемент управления *Shape*

#### **7.2.3. Тестовые задания для проверки знаний студентов**

<span id="page-19-0"></span>**Компетенция ПК-1.** Способен выполнять работы и управлять работами по созданию (модификации) и сопровождению ИС, автоматизирующих задачи организационного управления и бизнеспроцессы

*1. Задание {{ 32 }} ТЗ № 32*

Установите соответствие:

строковый String тип дата Date логический **Boolean** 

произвольный variant

#### *2. Задание {{ 33 }} ТЗ № 33*

Выберите числовые типы данных:

- $\boxtimes$  Long
- $\Box$  Byte
- $\boxtimes$  Double
- $\Box$  object

*3. Задание {{ 34 }} ТЗ № 34*

Выберите числовой тип данных:

- $\boxtimes$  Currency
- $\boxtimes$  integer
- $\Box$  Boolean
- $\Box$  Date

#### *4. Задание {{ 35 }} ТЗ № 35*

Упорядочите команды для вставки в начало модуля оператор option Explicit (Явное объявление):

**3:** вкладка Editor

**1:** меню Tools (Сервис)

**2:** команда Options (Параметры)

**4:** установить флажок Require Variable Declaration.

#### *5. Задание {{ 36 }} ТЗ № 36*

Установите порядок выполнения операции:

- **1:** Возведение в степень.
- **2:** Умножение и деление.

**3:** Деление нацело.

- **4:** Взятие остатка от деления.
- **5:** Сложение и вычитание.

**Компетенция ПК-2** Способен проводить обследование организаций, выявлять информационные потребности пользователей, формировать требования к информационной системе

#### *6. Задание {{ 37 }} ТЗ № 37*

Установите соответствие: Print 10/3 3.33333333333333 Print  $10\sqrt{3}$  3 Print 10 mod 3 1 *7. Задание {{ 38 }} ТЗ № 38* Функция ... преобразовывает ASCII-код в символ *Правильные варианты ответа:* Chr; *8. Задание {{ 39 }} ТЗ № 39* Функция ... возвращает заданное количество символов из произвольного места строки *Правильные варианты ответа:* Mid;

*9. Задание {{ 40 }} ТЗ № 40*

Функция... преобразовывает строку в числовое выражение

Правильные варианты ответа: Val;

10. Задание {{ 41 }} ТЗ № 41

Функция ... преобразует все строчные буквы в символьной строке в заглавные Правильные варианты ответа: ucase;

Компетенция ПК.3. Способен организовать выполнение научно-исследовательских работ по закрепленной тематике

11. Задание {{ 42 }} ТЗ № 42

B Visual Basic выберите процедуры:

 $\boxtimes$  Sub

- $\triangledown$  Function
- $\Box$  Editor

 $\Box$  Immediate

#### 12. Задание {{43}} ТЗ № 43

Процедура ... возвращает значение в вызывающую процедуру.

Правильные варианты ответа: Function;

#### 13. Задание {{ 49 }} ТЗ № 49

Синтаксис объявления переменной следующий:

... / Private / Dim ИмяПеременной [As ИмяТипа]

Правильные варианты ответа: Public;

#### 14. Задание {{ 50 }} ТЗ № 50

Ключевое слово - ..., которое говорит Visual Basic, что вы определяете тип данных для этой переменной.

Правильные варианты ответа: As;

#### 15. Задание {{ 51 }} ТЗ № 51

Если вы не определяете тип данных (Visual Basic это допускает), ей присваивается тип ... . Правильные варианты ответа: Variant;

#### <span id="page-20-0"></span>7.2.4. Бально-рейтинговая система оценки знаний бакалавров

Согласно Положения о балльно-рейтинговой системе оценки знаний бакалавров баллы выставляются в соответствующих графах журнала (см. «Журнал учета балльнорейтинговых показателей студенческой группы») в следующем порядке:

«Посещение» - 2 балла за присутствие на занятии без замечаний со стороны преподавателя; 1 балл за опоздание или иное незначительное нарушение дисциплины; 0 баллов за пропуск одного занятия (вне зависимости от уважительности пропуска) или опоздание более чем на 15 минут или иное нарушение дисциплины.

«Активность» - от 0 до 5 баллов выставляется преподавателем за демонстрацию студентом знаний во время занятия письменно или устно, за подготовку домашнего задания, участие в дискуссии на заданную тему и т.д., то есть за работу на занятии. При этом преподаватель должен опросить не менее 25% из числа студентов, присутствующих на практическом занятии.

«Контрольная работа» или «тестирование» - от 0 до 5 баллов выставляется преподавателем по результатам контрольной работы или тестирования группы, проведенных во внеаудиторное время. Предполагается, что преподаватель по согласованию с деканатом проводит подобные мероприятия по выявлению остаточных знаний студентов не реже одного раза на каждые 36 часов аудиторного времени.

«Отработка» - от 0 до 2 баллов выставляется за отработку каждого пропущенного лекционного занятия и от 0 до 4 баллов может быть поставлено преподавателем за отработку студентом пропуска одного практического занятия или практикума. За один раз можно отработать не более шести пропусков (т.е., студенту выставляется не более 18 баллов, если все пропущенные шесть занятий являлись практическими) вне зависимости от уважительности пропусков занятий.

«Пропуски в часах всего» - количество пропущенных занятий за отчетный период умножается на два (1 занятие=2 часам) (заполняется делопроизводителем деканата).

«Пропуски по неуважительной причине» - графа заполняется делопроизводителем деканата.

«Попуски по уважительной причине» - графа заполняется делопроизводителем деканата.

«Корректировка баллов за пропуски» - графа заполняется делопроизводителем деканата.

«Итого баллов за отчетный период» - сумма всех выставленных баллов за данный период (графа заполняется делопроизводителем деканата).

#### **Таблица перевода балльно-рейтинговых показателей в отметки традиционной системы оценивания**

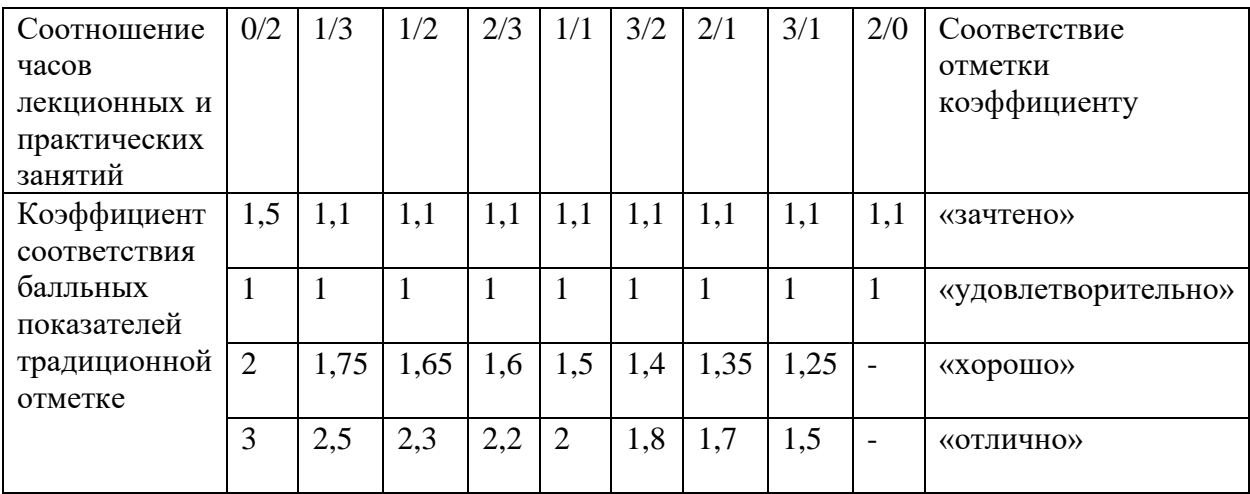

Необходимое количество баллов для выставления отметок («зачтено», «удовлетворительно», «хорошо», «отлично») определяется произведением реально проведенных аудиторных часов (n) за отчетный период на коэффициент соответствия в зависимости от соотношения часов лекционных и практических занятий согласно приведенной таблице.

«Журнал учета балльно-рейтинговых показателей студенческой группы» заполняется преподавателем на каждом занятии.

В случае болезни или другой уважительной причины отсутствия студента на занятиях, ему предоставляется право отработать занятия по индивидуальному графику.

Студенту, набравшему количество баллов менее определенного порогового уровня, выставляется оценка "неудовлетворительно" или "не зачтено". Порядок ликвидации задолженностей и прохождения дальнейшего обучения регулируется на основе действующего законодательства РФ и локальных актов КЧГУ.

Текущий контроль по лекционному материалу проводит лектор, по практическим занятиям – преподаватель, проводивший эти занятия. Контроль может проводиться и совместно.

### <span id="page-21-0"></span>**8.Перечень основной и дополнительной учебной литературы, необходимой для освоения дисциплины (модуля)**

#### <span id="page-21-1"></span>*8 8.1. Основная литература:*

1. [Безручко В. Т.](https://znanium.com/catalog/author/d5342680-f063-11e3-9335-90b11c31de4c) **Информатика (курс лекций)**: учебное пособие / В.Т. Безручко. - М.: ИД ФОРУМ: ИНФРА-М, 2012. - 432 с.: ил.; 60x90 1/16. - (Высшее образование).

(переплет) ISBN 978-5-8199-0285-1 - Режим доступа: <http://znanium.com/catalog/product/335801>

- 2. Безручко В.Т. Компьютерный практикум по курсу «Информатика» : учеб. пособие. 3-е изд., перераб. и доп. — Москва : ИД «ФОРУМ» ; ИНФРА-М, 2012. — 368 с. — (Высшее образование). - ISBN 978-5-8199-0330-8 (ИД «ФОРУМ») ; ISBN 978-5-16- 003131-6 (ИНФРА-М). - Текст : электронный. - URL: <http://znanium.com/catalog/product/332293>
- 3. [Канцедал С. А.](https://znanium.com/catalog/author/023f520e-f6ac-11e3-9766-90b11c31de4c) **Алгоритмизация и программирование** : Учебное пособие / С.А. Канцедал. - М.: ИД ФОРУМ: НИЦ ИНФРА-М, 2013. - 352 с.: ил.; 60x90 1/16. - (Профессиональное образование). (переплет) ISBN 978-5-8199-0355-1 - Режим доступа:<http://znanium.com/catalog/product/391351>

### <span id="page-22-0"></span>*8.2. Дополнительная литература:*

- 1. Браун С. Visual Basic 6. Учебный курс. СПб.: Питер, 2009
- 2. [Культин Н. Б.](https://znanium.com/catalog/author/7e59b220-6b44-11e5-9e14-90b11c31de4c) Основы программирования в Delphi XE: Самоучитель / Культин Н.Б. - СПб:БХВ-Петербург, 2011. - 405 с. ISBN 978-5-9775-0683-0 - Режим доступа: http://znanium.com/catalog/product/355289
- 3. Культин Н.Б. Delphi в задачах и примерах: Практическое пособие / Культин Н.Б. СПб:БХВ-Петербург, 2008. - 288 с. ISBN 978-5-94157-997-6 - Режим доступа: http://znanium.com/catalog/product/350283
- 4. Культин Н.Б. Visual Basic в задачах и примерах. СПб.:БХВ-Петербург, 2015. -256 с.
- 5. Лукин С.А. Visual Basic 6. СПб.: Питер, 2015
- 6. Delphi 7: Практическое руководство / Хомоненко А.Д., Гофман В.Э., Мещеряков Е.В. - СПб:БХВ-Петербург, 2010. - 1136 с. ISBN 978-5-9775-0425-6 - Режим доступа: http://znanium.com/catalog/product/350727
- 7. Абрамов С.А.. Гнездилова Г.Г., Капустина, Селюн М.И. Задачи по программированию. -М.: Наука. 1988.
- 8. Сафронов И.К. Задачник- практикум по информатике. СПб, 2002 9. Галисеев Г.В. Программирование в среде Delphi. М., 2014.
- 10. Калабухова, Г.В. **Компьютерный практикум по информатике. Офисные технологии** : учеб. пособие / Г.В. Калабухова, В.М. Титов. — Москва : ИД «ФОРУМ»; ИНФРА-М, 2013. - 336 с. - (Высшее образование). - ISBN 978-5-8199- 0321-6 (ИД «ФОРУМ») ; ISBN 978-5-16-003098-2 (ИНФРА-М). - Текст : электронный. - URL: http://znanium.com/catalog/product/392417
- 11. [Культин Н. Б.](https://znanium.com/catalog/author/519ebb12-35bb-11e4-b05e-00237dd2fde2) [Цой Лариса Б.](https://znanium.com/catalog/author/6b4de827-39af-11e4-b05e-00237dd2fde2) Small Basic для начинающих: Практическое руководство / Культин Н.Б., Цой Л.Б. - СПб:БХВ-Петербург, 2011. - 238 с. ISBN 978-5-9775-0664-9 - Режим доступа: http://znanium.com/catalog/product/355254
- 12. Назаров С.В., Мельников П.П. Программирование на MS Visual Basic. Учебное издание. -М.: Финансы и статистика», 2009
- 13. [Прохоренок Николай А.](https://znanium.com/catalog/author/71f6b28a-3739-11e4-b05e-00237dd2fde2) **Python. Самое необходимое**: Практическое руководство / Прохоренок Н.А. - СПб:БХВ-Петербург, 2010. - 414 с.: ISBN 978-5-9775-0614-4 - Режим доступа: http://znanium.com/catalog/product/354989
- 14. Фаронов В.В. Delphi. Программирование на языке высокого уровня. Учебник Спб.:Питер, 2006
- 15. Фаронов В.В. TurboPascal: Учебное пособие. СПб.:Питер, 2010
- 16. [Фленов М. Е.](https://znanium.com/catalog/author/cb47cf4e-3753-11e4-b05e-00237dd2fde2) Библия Delphi: Практическое руководство / Фленов М.Е. СПб:БХВ-Петербург, 2011. - 668 с. ISBN 978-5-9775-0667-0 - Режим доступа: http://znanium.com/catalog/product/355256

### <span id="page-22-1"></span>*9.Методические указания для обучающихся по освоению дисциплины (модуля)*

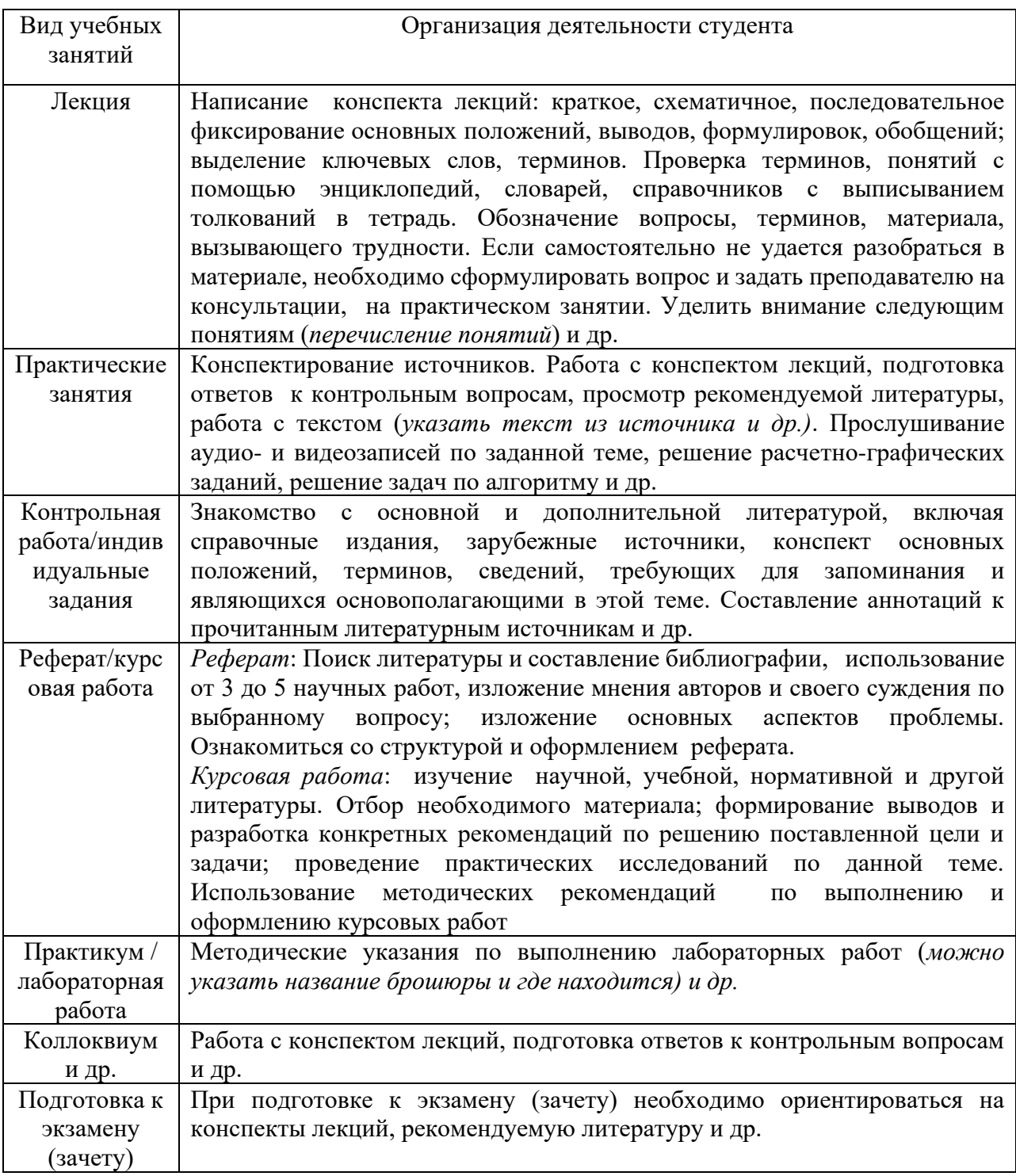

## <span id="page-23-1"></span><span id="page-23-0"></span>**10. Требования к условиям реализации рабочей программы дисциплины (модуля)**

### *10.1. Общесистемные требования*

*Электронная информационно-образовательная среда ФГБОУ ВО «КЧГУ»*

[http://kchgu.ru](http://kchgu.ru/) - адрес официального сайта университета [https://do.kchgu.ru](https://do.kchgu.ru/) - электронная информационно-образовательная среда КЧГУ

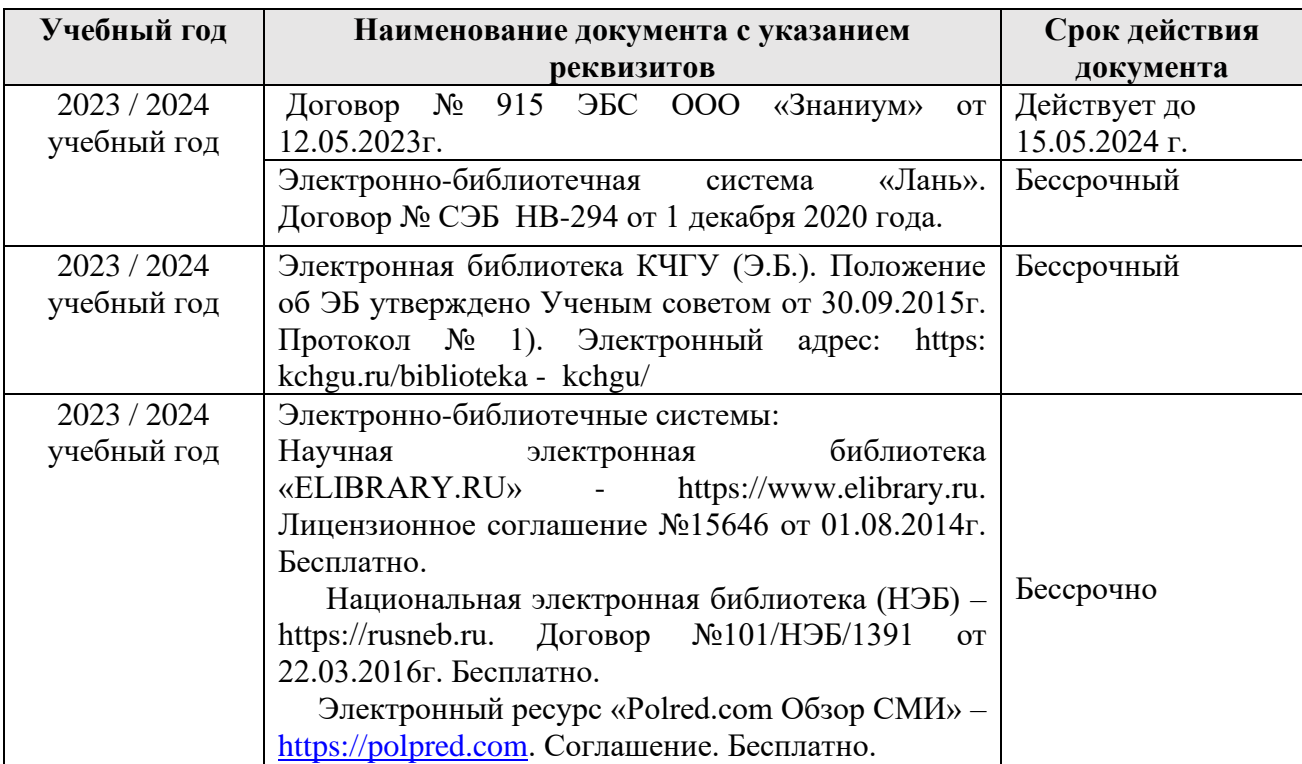

#### *Электронно-библиотечные системы (электронные библиотеки)*

#### *10.2. Материально-техническое и учебно-методическое обеспечение дисциплины*

<span id="page-24-0"></span>При необходимости для проведения занятий используется аудитория, оборудованная компьютером с доступом к сети Интернет с установленным на нем необходимым программным обеспечением и браузером, проектор (интерактивная доска) для демонстрации презентаций и мультимедийного материала.

В соответствии с содержанием практических (лабораторных) занятий при их проведении используется аудитория, рабочие места обучающихся в которой оснащены компьютерной техникой, имеют широкополосный доступ в сеть Интернет и программное обеспечение, соответствующее решаемым задачам.

Рабочие места для самостоятельной работы обучающихся оснащены компьютерной техникой с подключением к сети Интернет и обеспечены доступом в электронную информационно-образовательную среду университета.

Занятия проходят в учебной аудитории № 27.

1. Учебная аудитория для проведения занятий лекционного типа, занятий семинарского типа, курсового проектирования (выполнения курсовых работ), групповых и индивидуальных консультаций, текущего контроля и промежуточной аттестации.

Для проведения конференций

*Специализированная мебель:* столы ученические, стулья, стол преподавателя, доска меловая.

*Технические средства обучения*: персональный компьютер с подключением к сети «Интернет» и обеспечением доступа в электронную информационно-образовательную среду университета, звуковые колонки, проектор.

*Лицензионное программное обеспечение*:

Microsoft Windows (Лицензия № 60290784), бессрочная

Microsoft Office (Лицензия № 60127446), бессрочная

ABBY Fine Reader (лицензия № FCRP-1100-1002-3937), бессрочная

Calculate Linux (внесён в ЕРРП Приказом Минкомсвязи №665 от 30.11.2018-2020), бессрочная

Google G Suite for Education (IC: 01i1p5u8), бессрочная

Антивирус Касперского. Действует до 03.03.2025г. (Договор № 56/2023 от 25 января 2023г.)

2. Читальный зал: для самостоятельной работы обучающихся; 80 мест, 10 компьютеров.

*Специализированная мебель:* столы ученические, стулья.

*Технические средства обучения:* Дисплей Брайля ALVA с программой экранного увеличителя MAGic Рro; стационарный видеоувеличитель CIear View c монитором; 2 компьютерных роллера USB&РS/2; клавиатура с накладкой (ДЦП); акустическая система свободного звукового поля Front Row to Go/\$; персональные компьютеры с возможностью подключения к сети «Интернет» и обеспечением доступа в электронную информационнообразовательную среду университета.

*Лицензионное программное обеспечение:*

Microsoft Windows (Лицензия № 60290784), бессрочная

Microsoft Office (Лицензия № 60127446), бессрочная

ABBY Fine Reader (лицензия № FCRP-1100-1002-3937), бессрочная

Calculate Linux (внесён в ЕРРП Приказом Минкомсвязи №665 от 30.11.2018-2020), бессрочная

Google G Suite for Education (IC: 01i1p5u8), бессрочная

Антивирус Касперского. Действует до 03.03.2025г. (Договор № 56/2023 от 25 января 2023г.)

3. Научный зал: для самостоятельной работы, для научно-исследовательской работы обучающихся; 20 мест, 10 компьютеров

*Специализированная мебель*: столы ученические, стулья.

*Технические средства обучения:* персональные компьютеры с возможностью подключения к сети «Интернет» и обеспечением доступа в электронную информационнообразовательную среду университета.

*Лицензионное программное обеспечение:*

Microsoft Windows (Лицензия № 60290784), бессрочная

Microsoft Office (Лицензия № 60127446), бессрочная

ABBY Fine Reader (лицензия № FCRP-1100-1002-3937), бессрочная

Calculate Linux (внесён в ЕРРП Приказом Минкомсвязи №665 от 30.11.2018-2020), бессрочная

Google G Suite for Education (IC: 01i1p5u8), бессрочная

<span id="page-25-0"></span>Антивирус Касперского. Действует до 03.03.2025г. (Договор № 56/2023 от 25 января 2023г.)

#### *10.3. Необходимый комплект лицензионного программного обеспечения*

1. ABBY FineReader (лицензия №FCRP-1100-1002-3937), бессрочная.

2. Calculate Linux (внесён в ЕРРП Приказом Минкомсвязи №665 от 30.11.2018-2020), бессрочная.

3. Google G Suite for Education (IC: 01i1p5u8), бессрочная.

4. Антивирус Касперского. Действует до 03.03.2025г. (Договор № 56/2023 от 25 января 2023г.)

5. Microsoft Office (лицензия №60127446), бессрочная.

<span id="page-25-1"></span>6. Microsoft Windows (лицензия №60290784), бессрочная.

#### *10.4. Современные профессиональные базы данных и информационные справочные системы Современные профессиональные базы данных*

1. Федеральный портал «Российское образование**»-** <https://edu.ru/documents/>

2. Единая коллекция цифровых образовательных ресурсов (Единая коллекция ЦОР) – <http://school-collection.edu.ru/>

3. Базы данных Scopus издательства Elsevir

http://www.scopus.com/search/form.uri?display=basic.

#### Информационные справочные системы

1. Портал Федеральных государственных образовательных стандартов высшего образования - http://fgosvo.ru.

2. Федеральный центр информационно-образовательных ресурсов (ФЦИОР) http://edu.ru.

3. Единая коллекция цифровых образовательных ресурсов (Единая коллекция ЦОР) http://school-collection.edu.ru.

4. Информационная система «Единое окно доступа к образовательным ресурсам» (ИС «Единое окно») – http://window/edu.ru.

5. Информационная система «Информио».

### 11. Особенности реализации дисциплины для инвалидов и лиц с ограниченными возможностями здоровья

В группах, в состав которых входят студенты с ОВЗ, в процессе проведения учебных занятий создается гибкая, вариативная организационно-методическая система обучения, адекватная образовательным потребностям данной категории обучающихся, которая позволяет не только обеспечить преемственность систем общего (инклюзивного) и высшего образования, но и будет способствовать формированию у них компетенций, предусмотренных ФГОС ВО, ускорит темпы профессионального становления, а также будет способствовать их социальной адаптации.

В процессе преподавания учебной дисциплины создается на каждом занятии толерантная социокультурная среда, необходимая для формирования у всех обучающихся гражданской, правовой и профессиональной позиции соучастия, готовности к полноценному общению, сотрудничеству, способности толерантно воспринимать социальные, личностные и культурные различия, в том числе и характерные для обучающихся с OB3.

Посредством совместной, индивидуальной и групповой работы формируется у всех обучающихся активная жизненная позиции и развитие способности жить в мире разных людей и идей, а также обеспечивается соблюдение обучающимися их прав и свобод и признание права другого человека, в том числе и обучающихся с ОВЗ на такие же права.

В группах, в состав которых входят обучающиеся с ОВЗ, в процессе учебных занятий направленные на диагностику темпов используются технологии, уровня и профессионального становления обучающихся с ОВЗ, а также технологии мониторинга степени успешности формирования у них компетенций, предусмотренных ФГОС ВО при изучении данной учебной дисциплины, используя с этой целью специальные оценочные материалы и формы проведения промежуточной и итоговой аттестации, специальные технические средства, предоставляя обучающимся с ОВЗ дополнительное время для подготовки ответов, привлекая тьютеров).

Материально-техническая база для реализации программы:

- 1. Мультимедийные средства:
- интерактивные доски «Smart Boarfd», «Toshiba»;
- экраны проекционные на штативе  $280*120$ ;
- мультимедиа-проекторы Epson, Benq, Mitsubishi, Aser.
- 2. Презентационное оборудование:
- радиосистемы AKG, Shure, Quik;
- видеокомплекты Microsoft, Logitech;
- микрофоны беспроводные;
- класс компьютерный мультимедийный на 21 мест;
- ноутбуки Aser, Toshiba, Asus, HP.

 $3 + +$ 

Наличие компьютерной техники и специального программного обеспечения: имеются рабочие места, оборудованные рельефно-точечными клавиатурами (шрифт Брайля), программное обеспечение NVDA с функцией синтезатора речи, видеоувеличителем, клавиатурой для лиц с ДЦП, роллером Распределение специализированного оборудования.

# <span id="page-28-0"></span>**12. Лист регистрации изменений**

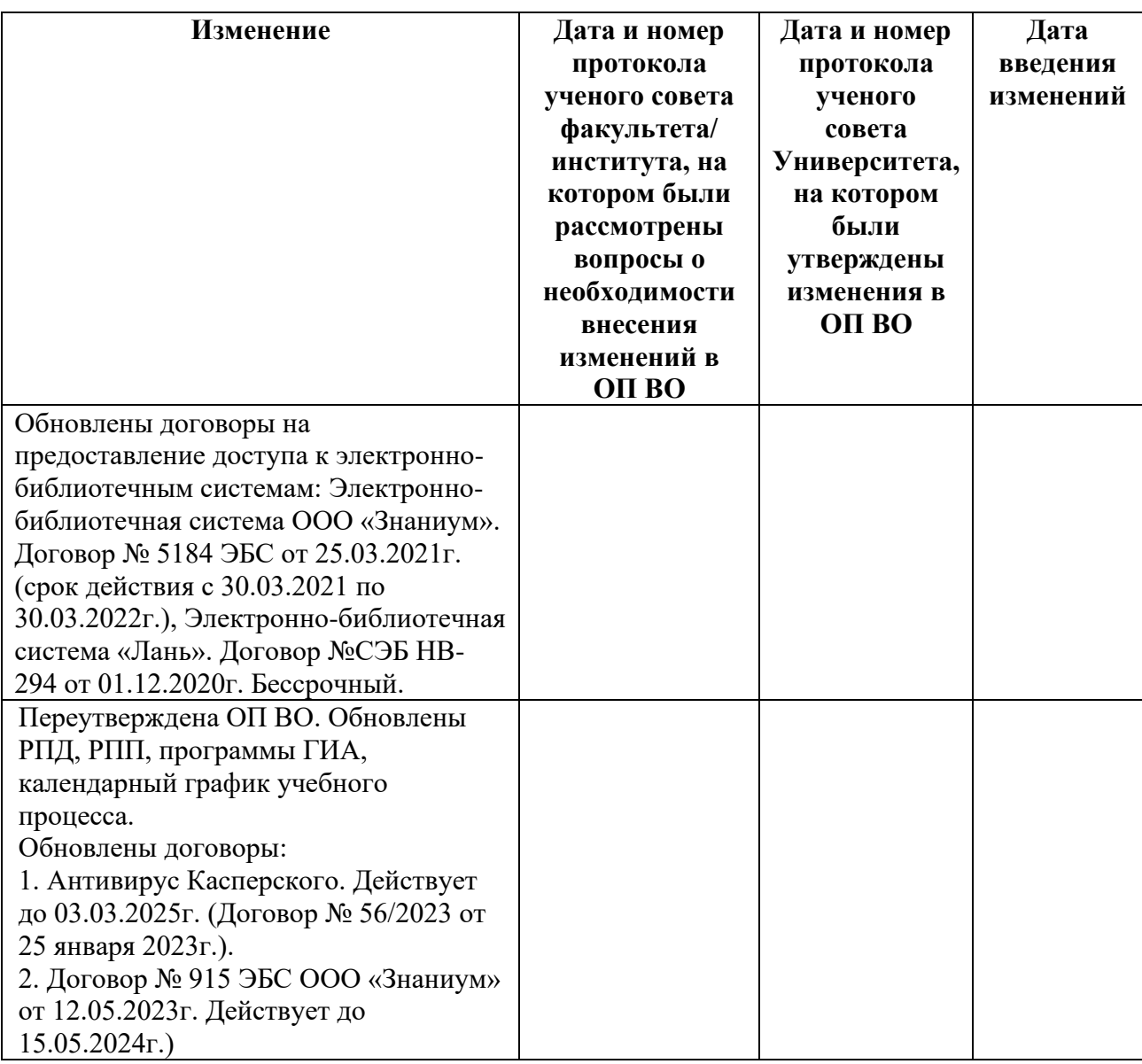

**Решение кафедры информатики и вычислительной математики:** Зарегистрированные

изменения учтены при составлении РПД, протокол № 11 от 03.07.2023 г